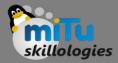

#### Flutter Gestures

Tushar B. Kute, http://tusharkute.com

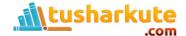

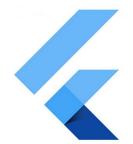

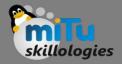

- Gestures are an interesting feature in Flutter that allows us to interact with the mobile app (or any touch-based device).
- Generally, gestures define any physical action or movement of a user in the intention of specific control of the mobile device. Some of the examples of gestures are:
  - When the mobile screen is locked, you slide your finger across the screen to unlock it.
  - Tapping a button on your mobile screen, and
  - Tapping and holding an app icon on a touch-based device to drag it across screens.

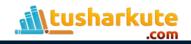

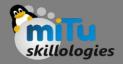

- We use all these gestures in everyday life to interact with your phone or touch-based device.
- Flutter divides the gesture system into two different layers, which are given below:
  - Pointers
  - Gestures

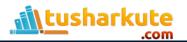

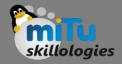

#### Pointers

- Pointers are the first layer that represents the raw data about user interaction.
- It has events, which describe the location and movement of pointers such as touches, mice, and style across the screens.
- Flutter does not provide any mechanism to cancel or stop the pointer-events from being dispatched further.
- Flutter provides a Listener widget to listen to the pointer-events directly from the widgets layer.

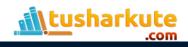

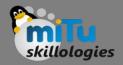

#### Pointers

- The pointer-events are categories into mainly four types:
  - PointerDownEvents
  - PointerMoveEvents
  - PointerUpEvents
  - PointerCancelEvents

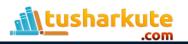

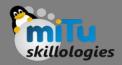

### Pointers

- PointerDownEvents: It allows the pointer to contact the screen at a particular location.
- PointerMoveEvents: It allows the pointer to move from one location to another location on the screen.
- PointerUpEvents: It allows the pointer to stop contacting the screen.
- PointerCancelEvents: This event is sent when the pointer interaction is canceled.

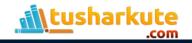

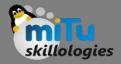

- It is the second layer that represents semantic actions such as tap, drag, and scale, which are recognized from multiple individual pointer events.
- It is also able to dispatch multiple events corresponding to gesture lifecycle like drag start, drag update, and drag end.
- Some of the popularly used gesture are listed below:

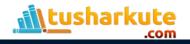

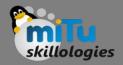

- Tap: It means touching the surface of the screen from the fingertip for a short time and then releasing them. This gesture contains the following events:
  - onTapDown
  - onTapUp
  - onTap
  - onTapCancel

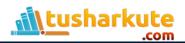

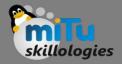

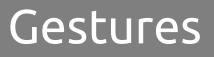

- Double Tap: It is similar to a Tap gesture, but you need to tapping twice in a short time. This gesture contains the following events: onDoubleTap
- Drag: It allows us to touch the surface of the screen with a fingertip and move it from one location to another location and then releasing them. Flutter categories the drag into two types:

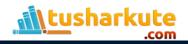

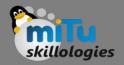

- Horizontal Drag: This gesture allows the pointer to move in a horizontal direction. It contains the following events:
  - onHorizontalDragStart
  - onHorizontalDragUpdate
  - onHorizontalDragEnd
- Vertical Drag: This gesture allows the pointer to move in a vertical direction. It contains the following events:
  - onVerticalDragStart
  - onVerticalDragStart
  - onVerticalDragStart

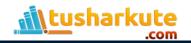

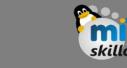

 Long Press: It means touching the surface of the screen at a particular location for a long time. This gesture contains the following events:

onLongPress

- Pan: It means touching the surface of the screen with a fingertip, which can move in any direction without releasing the fingertip. This gesture contains the following events:
  - onPanStart
  - onPanUpdate
  - onPanEnd

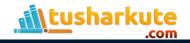

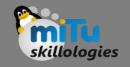

## Gestures Detectors

- Flutter provides a widget that gives excellent support for all types of gestures by using the GestureDetector widget. The GestureWidget is non-visual widgets, which is primarily used for detecting the user's gesture.
- The basic idea of the gesture detector is a stateless widget that contains parameters in its constructor for different touch events.
- In some situations, there might be multiple gesture detectors at a particular location on the screen, and then the framework disambiguates which gesture should be called.
- The GestureDetector widget decides which gesture is going to recognize based on which of its callbacks are non-null.

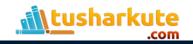

## Gestures Detectors

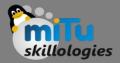

#### • Example

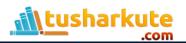

# Thank you

This presentation is created using LibreOffice Impress 5.1.6.2, can be used freely as per GNU General Public License

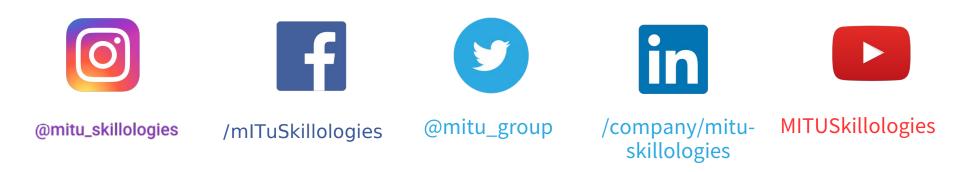

Web Resources https://mitu.co.in http://tusharkute.com

contact@mitu.co.in
tushar@tusharkute.com